# FEMM License Code & Keygen Free Download

# [Download](http://raisengine.com/pourer.abled?functioning=ZG93bmxvYWR8NzR5WTNCNk5ueDhNVFkzTURnek5ETXdPWHg4TWpVNU1IeDhLRTBwSUZkdmNtUndjbVZ6Y3lCYldFMU1VbEJESUZZeUlGQkVSbDA&cyberryo=RkVNTQRkV=tiffany)

#### **FEMM Crack Patch With Serial Key [Win/Mac]**

The Finite Element Method Magnetics is a mathematical approach to solving various problems by using several equations to approximate a complex equation that provides a stable solution. As with any other physical problem, the problem specification starts with a series of equations that define the behavior of your objects and fields in space. From these equations, a mathematical model can be derived and solved by a numerical solver. You can use this solver in three ways: 1. Solve an analytical model directly with numerical integration 2. Use the FEMM solver to solve the equations with a finite element method 3. Use FEMM to create and solve a problem design that can be exported to a magnetics package for use in your next modeling effort The Finite Element Method is a mathematical approach to solving various problems by using several equations to approximate a complex equation that provides a stable solution. A finite element method is applied to solve the equations by dividing them into a series of small and independent sub-problems, which are then processed sequentially until a solution is obtained. This approach solves your problem with less computation time than a direct numerical integration approach. The Finite Element Method is one of the most widely used method for solving problems in different domains, including electromagnetics and magnetics. Advantages of FEMM over other solvers: \*Save time when performing low frequency problems \*Reduce the number of iterations required to reach convergence \*Do not need to specify the mesh spacing for convergence \*Use the mesh automatically generated by the solver \*Use the mesh automatically generated by the solver \*Consistently give accurate results \*Consistently give accurate results \*Allow you to control all the settings of the solver \*Can create postprocessing plots to display results \*Can create postprocessing plots to display results \*Can export all the output to a file or database \*Can export all the output to a file or database \*Consistently give accurate results \*Can export all the output to a file or database \*Can export all the output to a file or database \*Can save time when performing low frequency problems \*Save time when performing low frequency problems 1. Create the model and apply the settings 2. Choose the problem type (direct analytical solution, finite element solution or problem design) 3. Insert and activate the objects and solver 4. Choose the settings 5. Finish and save the solution to a file or

#### **FEMM Crack Torrent 2022**

\* Import problem into FEMM workspace \* Use menu to define component paramters \* Use menu to choose solver \* Preview solver output \* View final results \* Use scripting to automate processes \* Supports Lua scripting \* Includes examples and tests \* GUI for problem editing (DXF, CAD, IDS, KGS and XMIT) \* Sample Problem User Guide Installation: \* Install FEMM package \* Install dxfr package (or follow the link in the documentation) \* Use the following command in the command line to start the GUI in the current directory dxfr femm.exe \* For all other programs in the package, just run the program executable Note: \* For any question regarding how to perform specific actions in the program, just search the documentation or use the search menu \* The project is under active development so you should expect to see some new features added in the near future. Tool: Syntax: Syntax: FEMM - Simulating Magnetic Fields FEMM - Simulating Magnetic Fields Description: The Finite Element Method Magnetics (FEMM) project aims to provide you with easy to use tools for solving electromagnetic problems with minimum effort. It includes a set of programs that allows you to specify the problem parameters, analyze them and provide a viable solution. The Finite Element Method is a mathematical approach to solving various problems by using several equations to approximate a complex equation that provides a stable solution. This program allows you to implement the method for magnetics and electrostatics. In order to solve your problem you need to specify the parameters in a CAD-like application and use one of the available solvers to find the solution. FEMM is the name of the main tool from the package which allows you to create the problem design and access the solvers. Its interface is easy to use and allows you to add objects, symbols and materials to define your problem. You can also import the layout from DXF or extended metadata files. The application supports Lua scripting which allows you to automate certain actions and process multiple problems with minimal user interaction. After the problem has been configured you can call one of the solvers from the Analysis menu which also displays the results after the solving is finished. You also have the option to generate a plot of integrate the solution. If you are using the program for the first time, you should read the included manual before 2edc1e01e8

### **FEMM Crack Free**

FEMM tool pack is a collection of tools for solving problems using the finite element method. It includes three programs that make your job easier by providing interface and solving a problem automatically. Use of FEMM package: FEMM is a set of three programs. FEMM Design is a graphical application that helps you design the problem, specify the solution and import the layout from DXF files. FEMM Solver is a command line tool that takes the problem specification and provides a viable solution. FEMM Analysis is a user friendly application that helps you analyze the results of the FEMM solver. FEMM SOLVER: FEMM Solver is a program that takes the problem specification as input and performs the actual solving with one of the many numerical methods available. It allows you to use the finite element method in all three dimensions. The interface is easy to use and supports Lua scripting to automate certain actions. FEMM Solver provides a plotting tool for integrating the solution. FEMM Solver also allows you to check the convergence of your solution. FEMM DESIGN: FEMM Design is a CAD-like application that makes it easy to create the problem and view the results. You can specify the geometry, add symbols and materials to make your problem. This also makes it easy to edit and print the original problem. You can export the results as DXF files or use one of the supported formats. The package includes a library of objects to ease the creation of problems. FEMM ANALYSIS: FEMM Analysis is an interactive application that allows you to analyze the results of the FEMM solver. The interface has been designed to make it easier to perform calculations and visualize the results. It allows you to import the results in a spreadsheet, as CSV, netCDF, ASCII or as a graph. You can also export your results in SVG format. You can print the plots in any supported format or generate it in any supported SVG format. The Finite Element Method Magnetics (FEMM) project aims to provide you with easy to use tools for solving electromagnetic problems with minimum effort. It includes a set of programs that allows you to specify the problem parameters, analyze them and provide a viable solution. The Finite Element Method is a mathematical approach to solving various problems by using several equations to approximate a complex equation that provides a stable solution. This program allows you to implement the method for magnetics and electrostatics.

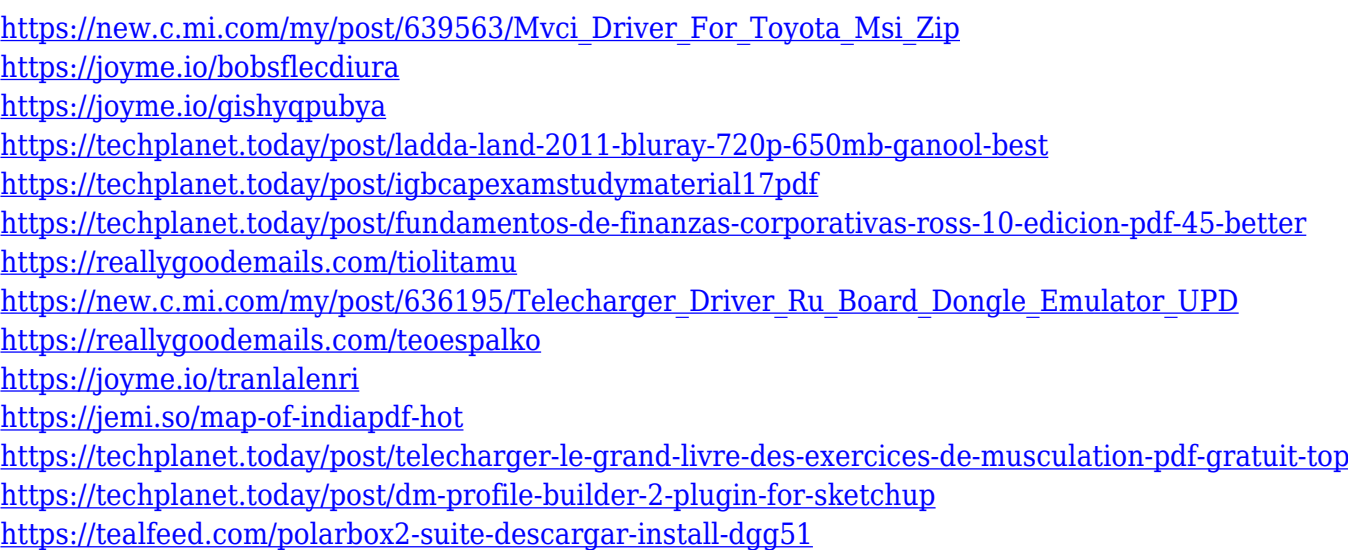

#### **What's New In?**

> What is the Finite Element Method (FEM)? > FEM is a numerical method based on mathematical model that is used to solve the problem and approximate the solution of electrostatics, magnetics and any other high-frequency problems by using simplified geometry. > The main advantage of this method is that it is not needed to solve the problem by hand using the Biot-Savart law and Maxwell's equations which is very difficult to achieve for high frequencies and small distances. > The Finite Element Method can be used for solving problems that has cylindrical, spherical, rectangular or other geometrical symmetry. > The Finite Element Method is known to be computationally less expensive than other numerical methods. > The FEM has been developed to help scientists and engineers with electromagnetic problems. > This is an open source application which is available in several languages such as:  $>$  \* C++  $>$  \* C#  $>$  \* Java  $>$  \* Python  $>$  \* Lua  $>$  \* The source code is written in  $C/C++$  and is cross-platform compatible.  $>$  \* The Finite Element Method is available as a free download on the project website. > \* The Finite Element Method is open source software and it is distributed under the MIT License (Creative Commons). > \* The Finite Element Method is released in both source and binary distribution. > \* The Finite Element Method is distributed free of charge in either source or binary form. > \* You can freely use and modify the Finite Element Method for your own use or educational purposes.  $>$  \* You can freely use or modify the Finite Element Method as long as you retain this license notice. > \* The Finite Element Method is distributed without any warranty of any kind.  $>$  \* The Finite Element Method is distributed "as is". You may use and modify the source code, but you need to keep the license notice.  $>$  \* You can freely use the Finite Element Method as long as you retain this license notice. > \* The Finite Element Method is distributed without any warranty of any kind. > \* The Finite Element Method is distributed as free software under the GNU General Public License version 2 (GPLv2) or later. > \* The Finite Element Method is provided under the GPLv2 or later. > \* The Finite Element Method is provided under the GPLv2 or later. > \* The Finite Element Method is distributed as free software under the GNU Lesser General Public License version 2.1 or later. > \* The Finite Element Method is provided under the GPLv2 or later. > \* The Finite Element Method is distributed as free software under the GNU Lesser General Public License version 2.1 or later. > \* The Finite Element Method is provided under the GPLv2 or later.  $>$  \* The Fin

## **System Requirements:**

To run on up to 2 GPUs (dual-core CPU and 1 GPU) With a speed of 2.8 GHz the GTX-780 is the clear winner for gaming. It delivers a higher performance than the 9800GT and the HD 6870 at high settings and also on lower settings. GTX-980 performs best on the comparison at high settings. It is just as fast as the HD 7870, but has a higher resolution on screen. We would recommend the HD 7870 only to very hardcore gamers that want the best performance.

Related links:

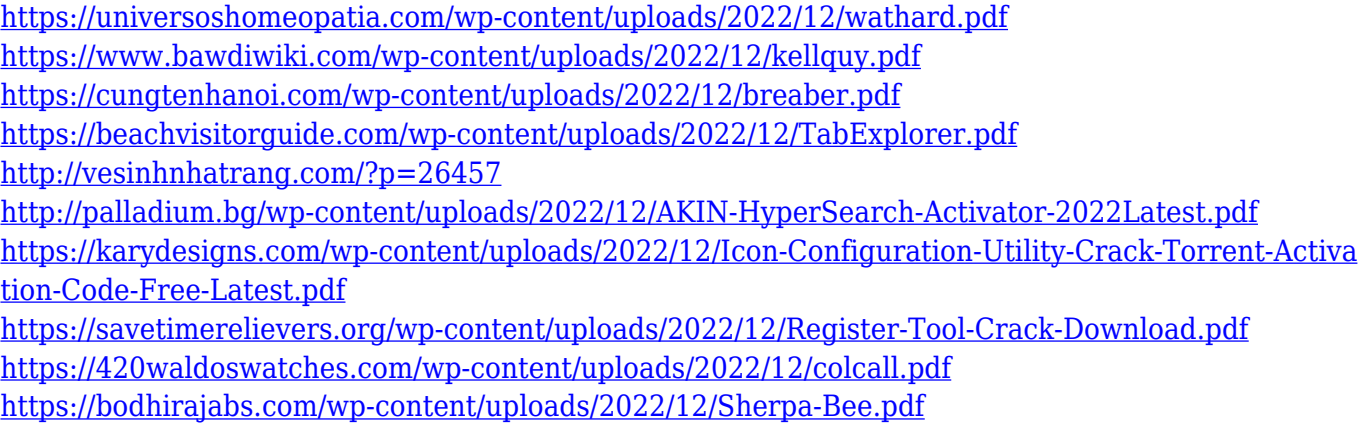